## **Endian Firewall Installation - Red Hat**

- [Installation](https://wiki.condrau.com/efw252:inst)
- [Settings](https://wiki.condrau.com/efw252:settings)
- [DHCP Server dnsmasq](https://wiki.condrau.com/efw252:dnsmasq)
- [SSH Server](https://wiki.condrau.com/efw252:ssh)
- [Firewall \(iptables\)](https://wiki.condrau.com/efw252:iptables)
- [Command Line](https://wiki.condrau.com/efw252:cmdline)

From: <https://wiki.condrau.com/> - **Bernard's Wiki**

Permanent link: **<https://wiki.condrau.com/efw252:efwinst>**

Last update: **2016/01/03 23:34**

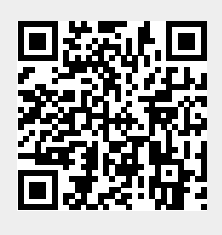